## **Run Scrapy from a script**

```
import scrapy
from scrapy.crawler import CrawlerProcess
class MySpider(scrapy.Spider):
    # Your spider definition
     ...
process = CrawlerProcess(settings={
     "FEEDS": {
         "items.json": {"format": "json"},
     },
})
```
process.crawl(MySpider) process.start() # the script will block here until the crawling is finished

## $scr$

## [scrapy.cfg](https://jace.link/open/scrapy.cfg)

[settings] default: lab.settings

## [settings.py](https://jace.link/open/settings.py)

```
FEEDS = {
     "items.json": {
         "format": "json",
         "encoding": "utf8",
         "store_empty": False,
         "fields": None,
         "indent": 4,
        "item_export_kwargs": {
             "export empty fields": True,
         },
     }
}
CONCURRENT_REQUESTS = 30
CONCURRENT_REQUESTS_PER_DOMAIN = 30
```

```
AUTOTHROTTLE ENABLED = False
# RANDOMIZE DOWNLOAD DELAY": False,
# "REACTOR THREADPOOL MAXSIZE": 100,
RETRY TIMES = 10
DOWNLOAD_TIMEOUT = 15
# TWISTED_REACTOR":
"twisted.internet.asyncioreactor.AsyncioSelectorReactor",
ITEM_PIPELINES = {"lab.pipelines.JsonWriterPipeline": 500}
DOWNLOADER MIDDLEWARES = {
     "scrapy.downloadermiddlewares.retry.RetryMiddleware": None,
"lab.middlewares.custom_downloader_middleware.CustomDownloaderMiddleware":
543,
     "scrapy.downloadermiddlewares.httpproxy.HttpProxyMiddleware": 610,
}
```

```
middleware
```

```
import logging
from random import choice
from lab.overseas fashion.fendi spider import log wrap
from util.requests util import RequestsUtil
logger = logging.getLogger( name )
class CustomDownloaderMiddleware:
     @classmethod
    def from crawler(cls, crawler):
        cls.proxy list = RequestsUtil.proxy crawl() # s = cls(crawler.settings)
        s = \text{cls}() crawler.signals.connect(s.spider_error, signal=s.spider_error)
         return s
    def spider error(self, failure, response, spider):
         print(
             "Error on {0}, traceback: {1}".format(response.url,
failure.getTraceback())
\overline{\phantom{a}} @log_wrap
    def process request(self, request, spider):
         proxy = choice(self.proxy_list)
         logger.info(proxy)
         request.meta["proxy"] = f"http://{proxy}"
    def change proxy(self, request):
```

```
 proxy = choice(self.proxy_list)
     logger.info(proxy)
     request.meta["proxy"] = f"http://{proxy}"
     return request
 @log_wrap
def process exception(self, request, exception, spider):
     print(exception)
    return self.change proxy(request)
 @log_wrap
def process response(self, request, response, spider):
     print(response)
     return response
```
<https://docs.scrapy.org/en/latest/topics/practices.html>

**Plugin Backlinks:** 

From: <https://jace.link/> - **Various Ways**

Permanent link: **<https://jace.link/open/run-scrapy-from-a-script>**

Last update: **2021/02/24 02:03**

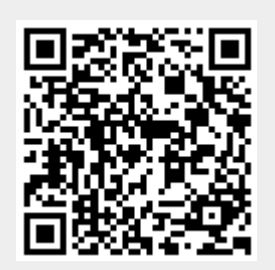